# **EntireX Security under Windows**

This chapter introduces EntireX Security under Windows through overviews of the functionality and components of EntireX Security. The location where the broker kernel is installed determines the functionality made available for EntireX Security.

This chapter covers the following topics:

- [Functionality of EntireX Security](#page-0-0)
- [EntireX Security Components](#page-1-0)

#### **Note:**

Installation of the security software is described under *Setting up EntireX Security under Windows*.

### <span id="page-0-0"></span>**Functionality of EntireX Security**

This table lists the security functionality available with EntireX Security running Broker Kernel under z/OS, UNIX or Windows.

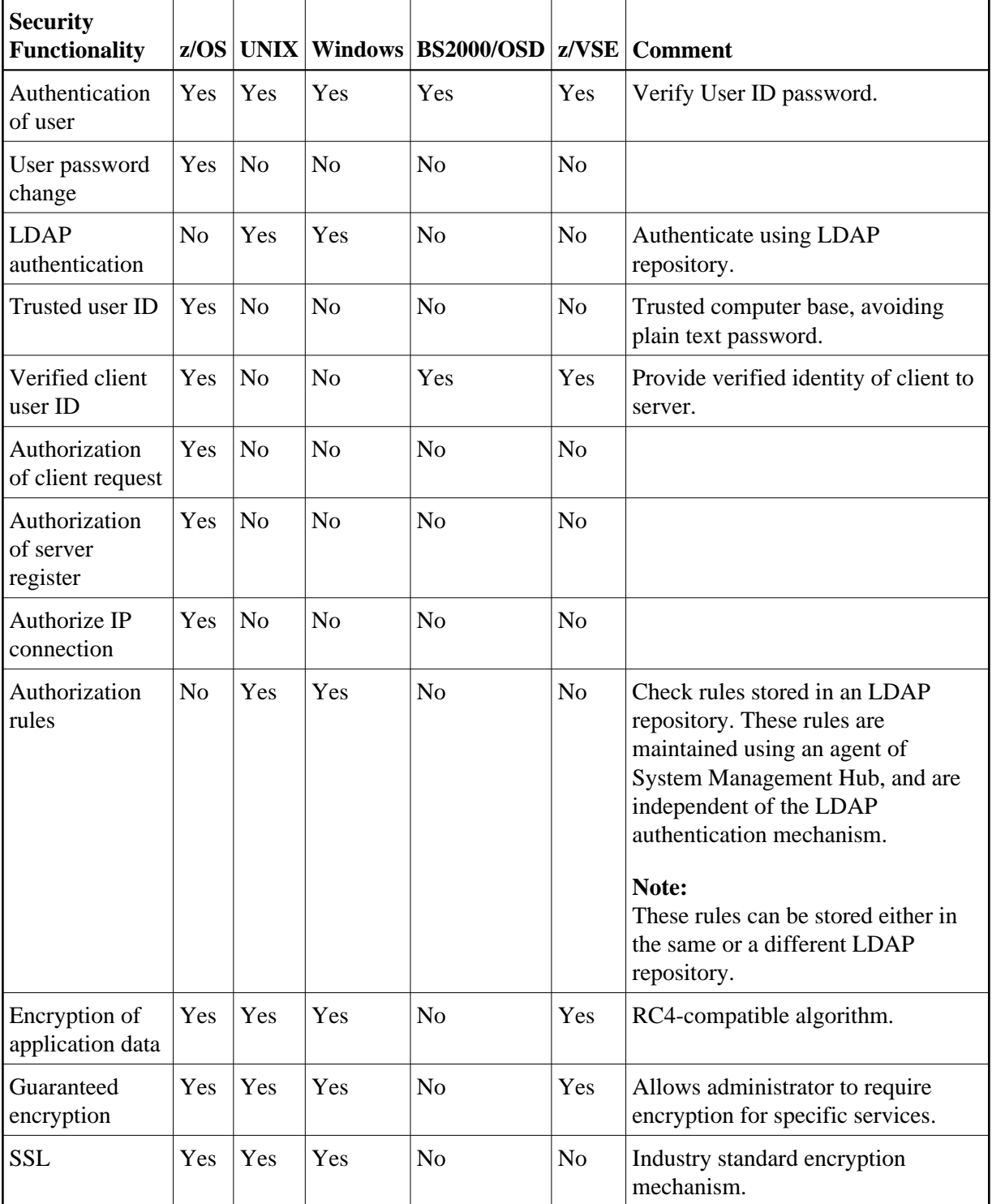

## <span id="page-1-0"></span>**EntireX Security Components**

This diagram depicts the location where the Broker kernel must be installed and where the Broker stubs can be installed. It also depicts the location of the security components of the kernel and stubs of Broker.

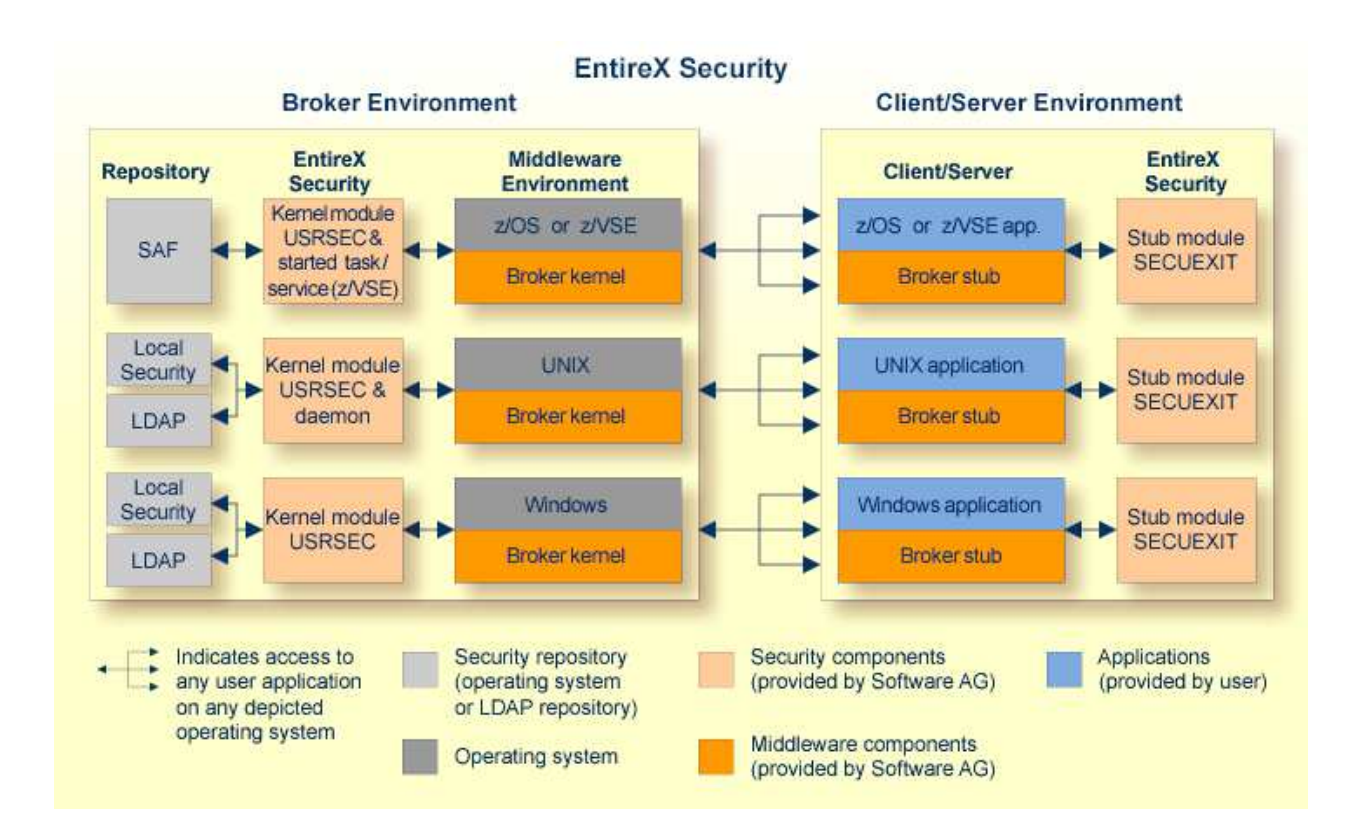